# **OCAML**

nucleo funzionale puro

- funzioni (ricorsive)
- $\bullet$  tipi e pattern matching
- primitive utili: liste
- trascriviamo pezzi della semantica operazionale

componente imperativo

- variabili e assegnamento
- primitive utili: arrays

moduli

### Espressioni pure

Objective Caml version 2.00+3/Mac1.0a1 # 25;;  $-$  : int = 25 # true;; - : bool = true # 23 \* 17;;  $-$  : int = 391 # true & false;;  $-$  : bool = false # 23  $*$  <u>true</u>;; This expression has type bool but is here used with type int # if 2 = 3 then 23 \* 17 else 15;;  $-$  : int = 15 # if  $2 = 3$  then 23 else  $true;$ This expression has type bool but is here used with type int

2

#### Funzioni

```
# function x \rightarrow x + 1;;
- : int \rightarrow int = \langlefun>
# (function x \rightarrow x + 1) 3;;
- : int = 4
# (function x \rightarrow x + 1) true;;
This expression has type bool but is here used with type int
# function x \rightarrow x;;
- : 'a -> 'a = \tan# function x \rightarrow function y \rightarrow x y;
- : ('a -> 'b) -> 'a -> 'b = <fun># (function x \rightarrow x) 2;;
- : int = 2
# (function x \rightarrow x) (function x \rightarrow x + 1);;
-: int \rightarrow int = <fun>
# function (x, y) \rightarrow x + y;;
- : int * int -> int = \tan# (function (x, y) -> x + y) (2, 33);;
- : int = 35
```

```
3
```
### Let binding

```
# let x = 3;;
val x : int = 3# x;;- : int = 3
# let y = 5 in x + y;
- : int = 8
# y;;
Unbound value y
# let f = function x \rightarrow x + 1;
val f : int \rightarrow int = \langle fun \rangle# f 3;;
- : int = 4# let f x = x + 1;;
val f : int \rightarrow int = \text{dim}# f 3;;
- : int = 4# let fact x = if x = 0 then 1 else x * \underline{fact}(x - 1);
Unbound value fact
```
# Let rec binding

# let rec fact  $x = if x = 0$  then 1 else  $x * fact(x - 1)$ ; val fact : int  $\rightarrow$  int =  $\langle$ fun> # fact (x + 1);;  $-$  : int = 24

Tipi 1

```
6 
# type ide = string;;
type ide = string
# type expr = | Den of ide | Val of ide | Fun of ide * expr
  | Plus of expr * expr | Apply of expr * expr;;
type expr =
  | Den of ide
   | Val of ide
   | Fun of ide * expr
   | Plus of expr * expr
   | Apply of expr * expr
E ::= I | val(I) | lambda(I, E_1) | plus(E_1, E_2) | apply(E_1, E_2)# Apply(Fun("x",Plus(Den "x", Den "x")), Val "y");;
- : expr = Apply (Fun('x", Plus (Den 'x", Den 'x")), Val 'y")
```
### Tipi 2

```
# type eval = Int of int | Bool of bool | Efun of expr
    | Unbound;;
type eval = | Int of int | Bool of bool | Efun of expr | Unbound
# type env = ide -> eval;;
type env = ide -> eval
# let bind (rho, i, d) =
     function x \rightarrow if x = i then d else rho x; jval bind : (ide -> eval) * ide * eval -> (ide -> eval) = \times fun>
- env = IDE \rightarrow eval
- eval = [ int + bool + fun ]
```
7

Tipi 3

```
8 
# type com = Assign of ide * expr | Ifthenelse of expr * 
  com list * com list | While of expr * com list;;
type com =
   | Assign of ide * expr
   | Ifthenelse of expr * com list * com list
   | While of expr * com list
C ::= ifthenelse(E, C<sub>1</sub>, C<sub>2</sub>) | while(E, C<sub>1</sub>) | assign(I, E) | cseq(C<sub>1</sub>, C<sub>2</sub>)
# While(Den "x", [Assign("y", Plus(Val "y", Val "x"))]);;
- : com = While (Den "x", [Assign ("y", Plus (Val "y", Val
     "x"))])
```
#### Un tipo primitivo utile: le liste

```
# let 11 = [1; 2; 1];val l1 : int list = [1; 2; 1]
# let 12 = 3 :: 11;;
val l2 : int list = [3; 1; 2; 1]
# let l3 = l1 @ l2;;
val l3 : int list = [1; 2; 1; 3; 1; 2; 1]
# List.hd 13;;
- : int = 1
# List.tl l3;;
- : int list = [2; 1; 3; 1; 2; 1]
# List.length l3;;
- : int = 7
```

```
10 
Tipi e pattern matching 
type expr =
   | Den of ide
    | Fun of ide * expr
   | Plus of expr * expr
   | Apply of expr * expr
type eval = | Int of int | Bool of bool | Efun of expr | Unbound
type env = ide -> eval
\mathcal{F}(\mathbf{I}, \rho) = \rho(\mathbf{I})\mathcal{F}(\text{plus}(E_1, E_2), \rho) = \mathcal{F}(E_1, \rho) + \mathcal{F}(E_2, \rho)\widetilde{\mathcal{F}}(lambda(I, E<sub>1</sub>), \rho) = lambda(I, E<sub>1</sub>)
\overline{\mathcal{L}}(\text{apply}(E_1, E_2), \rho) = \text{applyfun } (\overline{\mathcal{L}}(E_1, \rho), \mathcal{L}(E_2, \rho), \rho)applyfun(lambda(I, E<sub>1</sub>), d, \rho) = \mathcal{E}(E_1) [\rho / I \leftarrow d]
# let rec sem (e, rho) = match e with
      | Den i -> rho i
       | Plus(e1, e2) -> plus(sem (e1, rho), sem (e2, rho))
     | Fun(i, e) -> Efun(Fun(i, e))
      | Apply(e1, e2) -> match sem(e1, rho) with
             | Efun(Fun(i, e)) -> sem(e, bind(rho, i, sem(e2, rho))
             | _ -> failwith("wrong application");;
val sem : \expr * env -> eval = <fun>
```
# Variabili e frammento imperativo

```
# let x = ref(3);val x : int ref = {contents=3}# !x;;
- : int = 3
# x := 25;- : unit = ()# !x;;- : int = 25
# x := 1x + 2; 1x;- : int = 27
```
11

# Un tipo primitivo mutabile: l'array

```
# let a = [| 1; 2; 3 |];;
val a : int array = [ |1; 2; 3| ]# let b = Array.make 12 1;;
val b : int array = [1; 1; 1; 1; 1; 1; 1; 1; 1; 1; 1; 1]# Array.length b;;
- : int = 12# Array.get a 0;;
- : int = 1
# Array.get b 12;;
Uncaught exception: Invalid_argument("Array.get")
# Array.set b 3 131;;
- : unit = ()
# b;;- : int array = [1; 1; 1; 131; 1; 1; 1; 1; 1; 1; 1; 1]
```
### Moduli: interfaccie

```
# module type PILA =
   sig
     type 'a stack (* abstract *)
     val emptystack : 'a stack
    val push : 'a stack -> 'a -> 'a stack
     val pop : 'a stack -> 'a stack
     val top : 'a stack -> 'a 
   end;;
module type PILA =
   sig
    type 'a stack
    val emptystack : 'a stack
   val push : 'a stack -> 'a -> 'a stack
    val pop : 'a stack -> 'a stack
    val top : 'a stack -> 'a
   end
```

```
14 
Moduli: implementazione 
# module SpecPila: PILA =
   struct
    type 'a stack = Empty | Push of 'a stack * 'a
     let emptystack = Empty
    let push p a = Push(p, a)let pop p = match p with
       | Push(p1, ) -> p1
    let top p = match p with
        | Push(_, a) -> a 
   end;;
module SpecPila : PILA
```
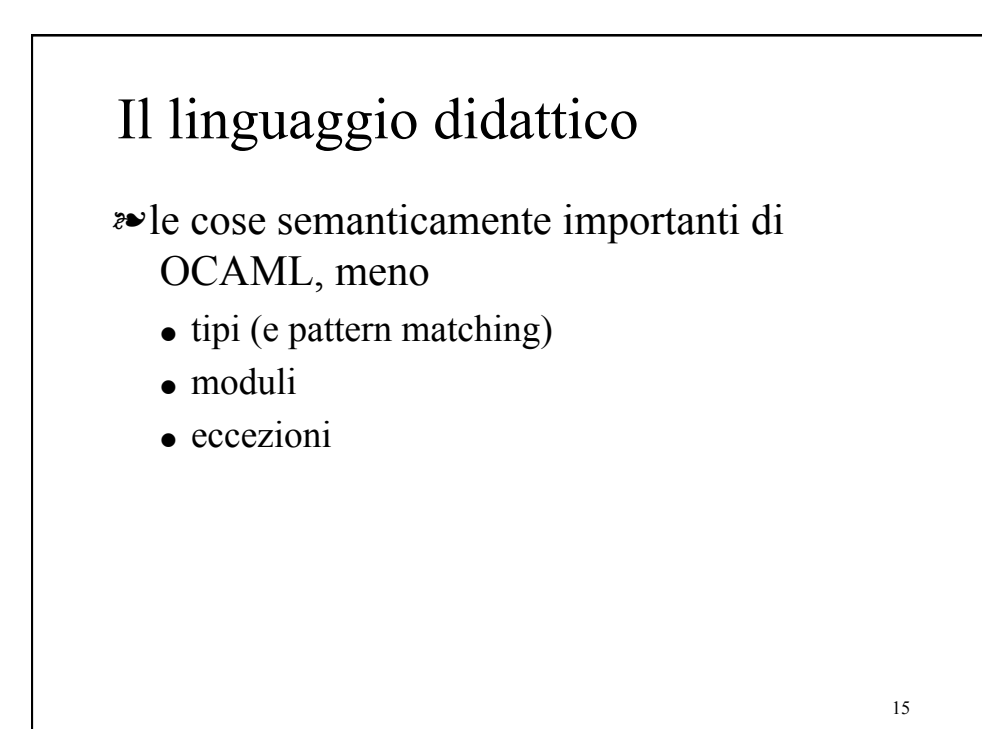